WARHAMMER 40,000

## EXTRA ACTIVITY 1

Create a map of the sector of space your Space Marine's Chapter Planet is located. Include the surrounding worlds and label them with a name and purpose. For example, your galaxy sector could have several Hive Worlds that are excellent recruiting grounds for your Chapter's ranks.

When drawing the planets, think about the colours you use for them and where space anomalies, stars, or moons may be located.

| <b>300</b> | NAME OF THE GALAXY SECTOR:                                                                                |
|------------|----------------------------------------------------------------------------------------------------|
|            |                                                                                                    |
| <b>3</b>   | WHAT IS THIS AREA OF THE GALAXY LIKE? Think of any major assets or threats, what is it like to live here? |
|            |                                                                                                    |
|            |                                                                                                    |
|            |                                                                                                    |
|            |                                                                                                    |
|            |                                                                                                    |
|            |                                                                                                    |
|            |                                                                                                    |
|            |                                                                                                    |
|            |                                                                                                    |
|            |                                                                                                    |

WARHAMMER 40,000

## EXTRA ACTIVITY 1 (CONT)

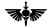

**DRAW YOUR OWN GALAXY MAP HERE** 

WARHAMMER 40,000

## RA ACTIVITY 1 (CONT)

Cut out and stick onto the activity sheet, or use these worlds and anomalies as a starting point to design your own.

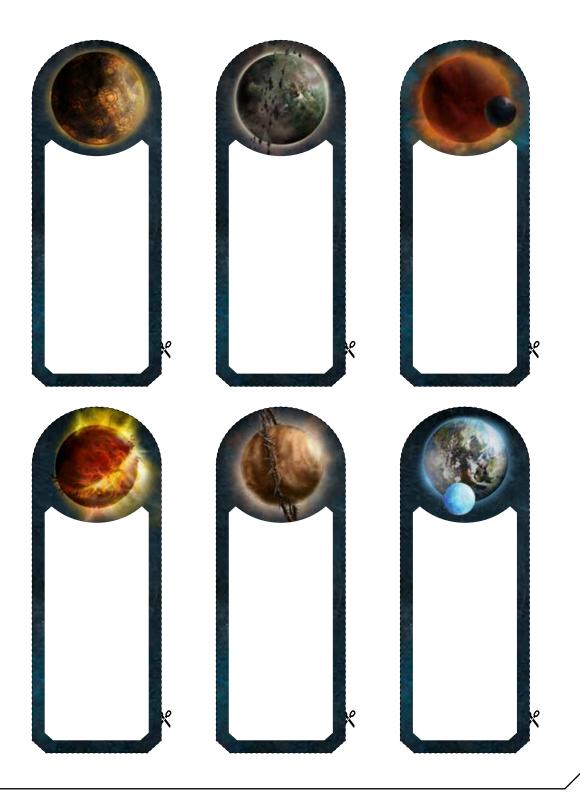